# COMPUTING CENTRE NEWSLETTER

March 1980 - N. 39

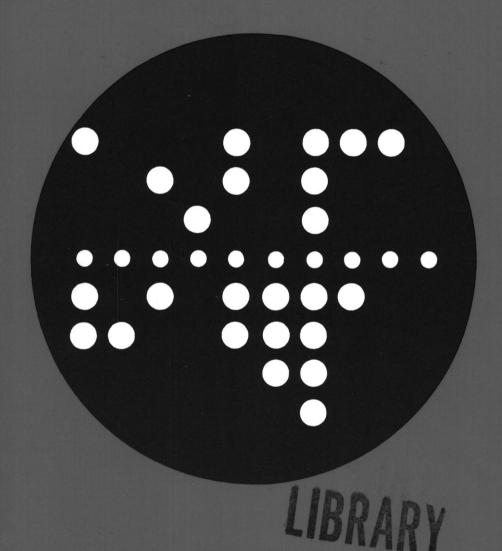

Commission of the European Communities

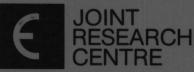

Ispra Establishment

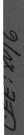

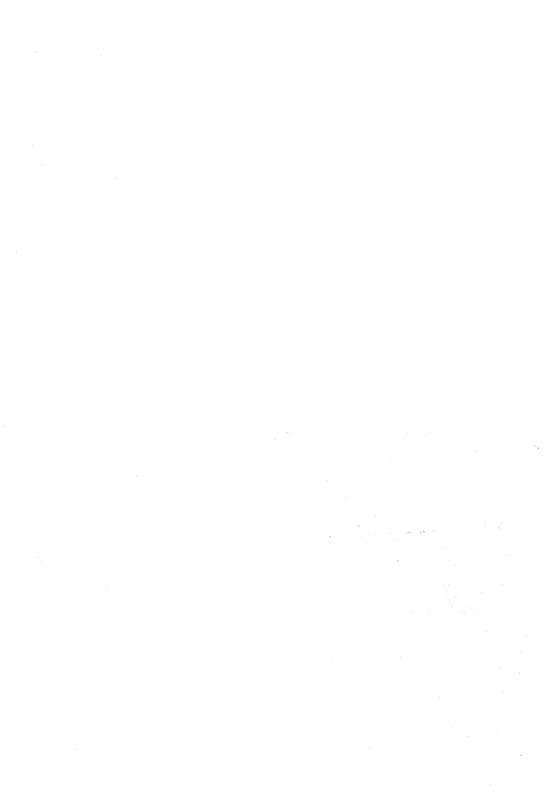

# CONTENTS

| Editorial Note                                         | 2  |
|--------------------------------------------------------|----|
| Analysis of FORTRAN Programs Using PFORT               | 3  |
| Informatics Courses for 1980                           | ò  |
| Support to Computing and Computing Advisorv<br>Service | 12 |
| Statistics of Computing Installation, February         | 14 |
| Utilisation by Objectives & Accounts, February         | 15 |
| Statistics of Batch Processing, February               | 16 |
| Histogram of Equivalent Time Usage                     | 16 |
| List of Personnel                                      | 17 |

#### EDITORIAL NOTE.

The Computing Centre Newsletter is published monthly except for August and December.

It describes developments, modifications and specific topics in relation to the use of the computing installations of the Joint Research Centre, Ispra Establishment.

The aim of the Newsletter is to provide information of importance to the users of the computing installations, in a form which is both interesting and readable.

The Newsletter also includes articles which are of intellectual and educational value in order to keep the users informed of new advances in computer science topics.

The Editorial Board is composed as follows:

J. Pire. Responsible Editor.

M. Dowell. Technical Editor.

C. Pigni.

Editors.

H. de Wolde.

# Administration and contact address:

Ms. A. Cambon (tel. 730) Support to Computing Building 36 J.R.C. Ispra Establishment 21020-ISPRA (Varese)

#### LEGAL NOTICE:

Neither the Commission of the European Communities nor any person acting on behalf of the Commission is responsible for the use which might be made of the information in this Newsletter.

#### ANALYSIS OF FORTRAN PROGRAMS USING PEORT

#### A. A. Pollicini

# Introduction

The user of the Computing Centre are informed that a FORTRAN Syntax Checker is now available on the IBM 370/165 computer system.

In fact the PFORT Verifier [1] which is a software tool developed and distributed by Bell Laboratories has been recently installed.

PFORT is the designation both of the formalization of the syntax of a restricted FORTRAN language and of a processor which recognizes statements adhering to the defined syntax.

The language is a subset of the standard ANS X3.9-1966.

The processor performs a static analysis of a FORTRAN program which is read in as input. It produces reports about the discovered deviations from the PFORT language as well as possible causes of side-effects in inter-unit communications.

# Some Insights into the Language Subset

The PFORT Language is unequivocally defined in the report [1] by syntax charts integrated by interpretative comments and notes. However, a general idea of its boundary may be drawn from the following table.

| SUBJECT              | PFORT RESTRICTION                                                                                                    |
|----------------------|----------------------------------------------------------------------------------------------------|
| Character set        | Dollar Sign (\$) and apostrophe (') are not included                                                                                                |
| Continuation lines   | The label field must be blank                                                                                                    |
| Hollerith constants  | <ul><li>(a) May only be associated with entities of type INTEGER;</li><li>(b) the alternative form enclosed in apostrophes is not allowed</li></ul> |
| Hexadecimal constant | Not allowed at all                                                                                                    |
| Dimension of Arrays  | Limited to three                                                                                                    |
| Subscripts           | For v an integer variable and k,kk integer constans, the allowed expressions are limited to the set: {k;v;v-k;v+k;k*v-kk;k*v+kk}                    |

# (continued)

| SUBJECT                                     | PFORT RESTRICTION                                                                                                    |
|---------------------------------------------|----------------------------------------------------------------------------------------------------|
| Arithmetic expressions (exponentiation)     | (a) Consecutive exponentiations are not allowed; (b) INTEGER entities may be raised to an INTEGER exponent giving an INTEGER result, REAL and DOUBLE PRECISION entities may be raised either to an INTEGER or PEAL or DOUBLE PRECISION exponent, the result is DOUBLE PRECISION if one or both operands are DOUBLE PRECISION, otherwise it is REAL, COMPLEX entities may be raised to an INTEGER exponent giving a COMPLEX result |
| Arithmetic expressions<br>(other operators) | The only allowed data type combinations are:  REAL with DOUBLE PRECISION giving DOUBLE PRECISION result,  REAL with COMPLEX giving COMPLEX result                                                                                                    |
| Relational expressions                      | The only allowed data type combinations are:  INTEGER with Hollerith constants, REAL with DOUBLE PRECISION                                                                                                    |
| Arithmetic assignment                       | If the expression and the lefthand-side element do not match in type, the value of the expression will be converted only in the following cases:  REAL and DOUBLE PRECISION toward INTEGER and viceversa,  REAL towards DOUBLE PRECISION and viceversa                                                                                                    |
| DO statement                                | <ul> <li>(a) The control variable and the DO parameters cannot be redefined within the range of the DO-loop;</li> <li>(b) the extended range of the DO-loop is not allowed</li> </ul>                                                                                                    |
| COMMON statement                            | COMPLEX and DOUBLE PRECISION entities must precede any entity of all other types                                                                                                    |
| EQUIVALENCE statement                       | <ul> <li>(a) The declared number of subscripts must be used for array elements;</li> <li>(b) Arrays of different types must be referred to using the leftmost element (e.g. A(1,1,1) or A(1,1))</li> </ul>                                                                                                    |

# (continued)

| SUBJECT                                                        | PFORT RESTRICTION                                                                                                    |
|----------------------------------------------------------------|----------------------------------------------------------------------------------------------------|
| Type statement                                                 | (a) The length declarator is never allowed; (b) Initial values cannot be assigned                                                                                                    |
| DATA statement                                                 | (a) Arrays names cannot be used; (b) Elements and data-items must be equal in number and agree in type except Hollerith constants which can be associated with INTEGER elements                                                                                                    |
| FORMAT statement                                               | <ul> <li>(a) H edit descriptor has no alternative form</li> <li>(b) T edit descriptor is not allowed;</li> <li>(c) A edit descriptor is only allowed with unary field width (e.g. nA1);</li> <li>(d) only two parenthesis levels are allowed</li> </ul>                                                                                                    |
| Input/Output list                                              | Redundant parentheses are not allowed                                                                                                    |
| READ, WRITE statements                                         | Only Formatted and Unformatted sequential forms are allowed                                                                                                    |
| IMPLICIT, DEFINE FILE, FIND, MAMELIST, PRINT, ENTRY statements | Are not allowed at all                                                                                                    |
| RETURN statement                                               | Cannot be omitted in SUBROUTINE and FUNCTION subprograms                                                                                                    |
| Alternate RETURN                                               | Is not allowed                                                                                                    |
| Identifiers                                                    | Names used for COMMON block or dummy argument of arithmetic statement function cannot be used for different purposes in the same program unit                                                                                                    |
| Sequence of statement                                          | In any program unit, different classes of statement must appear in the following order:  I FUNCTION or SUBROUTINE statement if present,  II Specification statements (except EQUIVALENCE, DATA and FORMAT),  III EQUIVALENCE statements,  IV DATA statements,  V Arithmetic statement function definitions,  VI Executable and FORMAT statements,  VII END line |

#### How to use the PFORT Verifier

The Verifier may be accessed in batch, by invoking the catalogued procedure PFVER as shown below:

```
//TESTPF EXEC PFVER
//GO.SYSIN DD *
FORTRAN Source Statements
/*
```

The job requires 300 kbytes of storage.

The output listing contains a list of the analyzed source, with intermixed messages which are made visible by three asterisks on the left.

The interpretation of the messages is very easy because the texts are self explanatory.

However, note should be taken of the fact that the normal process of a program unit may be perturbed if an internal overflow occurs. This is pointed out by the message:

# \*\*\* IN unit, TABLE OVERFLOW OF array

in which 'unit' refers to a PFORT subprogram and 'array' is the name of the internal array causing overflow. In the installed version, overflow may occur during analysis of quite "large" subprograms, therefore the fact should not happen very frequently. Anyway the extension of the size of some critical array could be envisaged in the future.

At the end of each program unit there is a detailed cross reference table in which every identifier appears in alphabetical order with its actual attributes and the statement number of each occurrence in the program unit. Similarly all statement labels are listed with a reference to the statement number of their occurrences in the program unit.

# Example:

| PROGRAM  | UNIT |     | *MAIN             |    |        |       |
|----------|------|-----|-------------------|----|--------|-------|
| INME     | TYPE | USE | <b>ATTRIBUTES</b> | RE | PER    | ENCES |
| A<br>Int | ED   | 77  | SA2<br>SS         | 2  | 8<br>5 | 9     |
| 10       | •    | •   | ••                | 4  | 1 1    | •     |
|          |      |     |                   |    |        | _     |

The letters that may be used under the column headings have the following meanings:

DOUBLE precision D С Complex Н Hollerith I Integer T. Logical R Real USE FΑ Arithmetic-statement function argument L'A Function name Е External (function or subroutine) GT Assigned GOTO variable IF Intrinsic function SF Arithmetic statement function SN Subroutine name 77 Variable

Explicitly typed

ATTRIBUTES: CEASS Scalar

Ē

TYPE

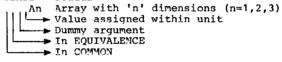

Additionally there is the layout of each COMMON block present in the program unit.

After the end of the last program unit, messages are reported about unresolved external references, type mismatch in association between dummy and actual arguments, etc.

A map of the program structure follows,

For each program unit there are the lists of arguments, common blocks, called units and units calling it.

Finally there is a summary of storage allocation for all COMMON blocks and a list of possible unsafe references to global entities which may be the cause of side effects in communication between units.

### Possible applications of PFORT

Programming by using only a limited set of the features allowed by a programming language is always an advisable technique. Of course the subset must be powerful enough to express all kinds of operations to be performed.

If so, the produced code has the valuable merit of simplicity and clarity because some sophisticated and complex features are not used.

Moreover, if the restrictions to the language follow functional criteria as in the case of PFORT, more profitable benefits may be obtained.

- A FORTRAN program conforming to PFORT has two main advantages:
- it is more portable because features not generally available as well as machine-dependent features are not included in the subset;
- it is more reliable because features which behave differently on different computer systems are avoided.

For these reasons the use of PFORT is advisable in many and unlike occasions within a computing centre.

For instance, it is useful in the evaluation of the efforts needed in moving a FORTRAN program from one computer to another. Therefore J.R.C. personnel interested in obtaining programs from outside should consider the opportunity of a preliminary estimation of the adaption work on the basis of the PFORT output.

Still more usefull is the application of the Verifier a priori. That is, in the development of new programs a regular check of conformance to PFORT will insure a final product which is easy to share with other institutions or to maintain in a changing environment. For the same reasons it is also advisable to introduce a clause referring to PFORT conformity for products developed under contract.

We may also consider the expected change of the central computer of the Ispra establishment as a special case of applicability of PFORT.

Indeed a number of FORTRAN programs will have to be moved to a new computer.

In order to estimate in advance the extent of the conversion problems it would be sensible for the users to establish for each FORTRAN program a conversion report.

Such a report should contain:

- a compilation of the used version of the program;
- a significant sample input (one or more cases);
- the actual results produced by the program, using the sample input,
- the PFORT output obtained in processing the source program.

Of course the use of PFORT implies for the users an additional effort to interpret the output messages. But this will not be without benefits. Indeed, the integration of the additional information with the previous experience will result in an increased understanding of the used program.

<sup>[1]</sup> Ryder B. G. The PFORT Verifier Software Practice and Experience 4 (1974)

# INFORMATICS COURSES FOR 1980

#### M. Dowell

A series of informatics courses for 1980 have been organized by EFIS in conjuction with the Computing Centre. Some of these courses have been specifically designed to be useful for users of the central computer system, whilst others are intended to offer more general informatics education. Details of the courses have been circulated (in AVIS no. IS/A - 19/80 "Cours 1980 en Informatique").

In this article we take the opportunity to give a few notes on each relevant course. We would also encourage users to register for courses which are relevant for their needs. Registration forms are available from Mrs. A. Cambon in the Computing Support Library, or from Mrs. Winterer, ETIS, Ed. 36C.

#### <u>Details of Courses</u>

# 1. Programming Techniques (1)

Part I - April 14-13, 1980
Part II - April 21-24, 1980

Part III - May 5-8 & 27-30, 1980

This course is one which is generally applicable to all computer users and not just of specific interest to users of the central computer system.

The course is intended to present a methodological approach to programming and problem solving.

The course is divided into 3 parts:

part I : Methods for problem solving

part II : Fundamental of programming techniques

part III : Advanced techniques

The course will be of benefit to both experienced and inexperienced computer users.

<sup>(1)</sup> Because of the large number of registrations to-date, another edition of the course will take place in September/November.

# 2. Use of the Facilities of the JRC-Computing Centre

April 29-30, 1980 (Note this course has been re-scheduled from March 25-26,1980)

This course is of particular interest to new or inexperienced users of the central computer service.

The course will give details of how to make use of the facilities of the Computing Centre and also give basic information about how to use the batch and interactive services.

### 3. BASIC

May 19-23, 1980

A course which describes the elements and structure of the BASIC language with particular reference to its use on minicomputers.

# 4. Software Libraries

Details of new subroutine library facilities for users of the central computer service. Details of various mathematical, statistical, graphic and utility libraries will be given.

#### Job Control Language

June 12-13,1980 June 19-20,1980

June 26-27,1980

This course will give a full description of the JCL facilities available on the IBM 370/165 at Ispra. This course will be of considerable value to users of the central computer service.

#### 6. FORTRAN

Level I: September 08-12,1980 Level II: December 01-05,1980

This series of lectures will describe the FORTRAN language. Part I will deal with the more commonly used features. In Part II more advanced features will be described. The courses will not be specifically oriented to the FORTRAN available on the IBM 370/165, but some references will be made to specific IBM dependent information.

# 7. The Use of IBM Utilities

Level I : October 02-03,1980 Level II : December 01-05,1980

The course will give details of the generally used IBM Utilities (part I) and also some of the less frequently used IBM utilities (part II). Again, this course will be of value for many central computer service users.

# 8. Librarian

October 23-24,1980

This course will give details of how to use the Librarian system for storage and manipulation of data sets on the batch system and TSO.

# 9. Introduction to Minicomputers

December 15-19,1980

This series of courses offers, to members of the JRC, the opportunity to increase their expertise in certain areas of computer science. This should in turn enable them to make more effective use of the computing facilities available within the JRC.

# SUPPORT TO COMPUTING AND COMPUTING ADVISORY SERVICE

#### H. I. de Wolde

The Computing Advisory Service, including the Support Library, has been established to help the users of the computer installation with encountered problems. This activity is not an easy one: the duty consultant is experted to understand the problem and gives some advice or solution in a very short time. However, the background of other specialists is always available.

The action of Support to Computing, of which the Advisory Service is a part, includes the following manpower resources:

| the publications, Newsletter, Green Books, Courses.  - Adriana Cambon, clerical-technical assistent.  - Ronald Meelhuysen, senior programmer. | 80%<br>100%<br>80% |
|----------------------------------------------------------------------------------------------------|--------------------|
| Additionally:                                                                                                    |                    |
| - Angelo Inzaghi Specialities: Engineering.                                                                                                   |                    |

- Martyn Dowell, responsible person. Also charged with

| - Angelo Inzaghi.    | Specialities: Engineering,<br>Numerical methods. | 10%  |
|----------------------|--------------------------------------------------|------|
| - Aurelio Pollicini. | Specialities: Computer                           | 1079 |
|                      | Languages, JCL, program                          |      |
|                      | structure.                                       | 10 ኛ |
| - Herman de Wolde.   | Speciality: Graphics.                            | 105  |

The total available manpower is consequently less than 2 man.year/year, which is far inferior to the general recommended level of about 8 man.year/year for equivalent sites.

Fortunately, the System Group gives a sound background towards all kind of problems concerning the typical configurations dependent aspects and interactive programming.

However, we must emphasize again, that the System Group should not be contacted directly.

This principle is not based on the desire to keep some monopoly on consulting affairs, but serves as a membrane to diffuse only those questions which cannot be solved by the support team. As the System Group is also grossly understaffed, we have to use

the available manpower in the most economical way.

After the installation of the Support Group two years ago, we have made, maybe surprisingly, many good contacts with the users.

These personnal relations, however, have created a situation which in one respect hampers strongly the well-functioning of the group.

Recently, the amount of requested assistance, outside the present consultancy hours of 11.30 - 12.30 every working day, has increased to the point that other activities are really disturbed by these interferences.

Mainly, the intruders are users with whom there have been established very good personnal relationship. However, these persons have taken up the habit to come along at any time of the day.

We have to insist strongly that all our clients respect the official hours.

If requests for advice in the limited time of 1 hour per dav becomes to heavy, we will try to extend the appointment hours.

The Computing Support Library is open during the whole day. Much useful information on available software, how to use certain facilities and error information may be found in this library.

However, photocopies may be made, and document may be taken out of this room, only with the explicit consent of Adriana Cambon, or if absent, Martyn Dowell or Ronald Meelhuysen.

Please respect these rules and please collaborate!

Statistics of computing installation utilization. Report of computing installation exploitation for the month of February 1980.

| General                                                      | YEAR 1979         | YEAR 1980         |
|--------------------------------------------------------------|-------------------|-------------------|
| General                                                      |                   |                   |
| Number of working days                                       | 20 đ              |                   |
| Work hours from 8.00 to 24.00 for                            | 16.00h            |                   |
| Duration of scheduled maintenance                            | 15.33h<br>4.33h   |                   |
| Duration of unexpected maintenance<br>Total maintenance time | 4.33H             | 13.00h<br>30.37h  |
| Total exploitation time                                      | 19.66h<br>300.34h | 359.63h           |
| CPU time in problem mode                                     | 176.61h           | 235.20h           |
| Cro cime in prostom mode                                     | 170.0111          | 233,2011          |
| Batch Processing                                             |                   |                   |
| Number of jobs                                               | 8540              | 8151              |
| Number of cards input                                        |                   | 1434000           |
| Number of lines printed                                      | 27398000          |                   |
| Number of cards punched                                      |                   | 152000            |
| CPU time                                                     | 160.95h           | 210.63h           |
| Number of I/O (Disk)                                         | 24004000          | 24252000          |
| Number of I/O (Magnetic tape)                                | 4544000           | 4151000           |
| T.S.O                                                        |                   |                   |
|                                                              |                   |                   |
| Number of LOGON's                                            | 2676              | 6771              |
| Number of messages sent by terminals                         | 143000            | 270500            |
| Number of messages received by terminals                     | 689000            | 1380000           |
| CPU time                                                     | 14.42h<br>3600000 | 21.82h<br>3343000 |
| Number of I/O (Disk) Connect time                            | 1457.045          | 2696.80h          |
| Connect time                                                 | 1457.041          | 2090.8011         |
| IMS                                                          |                   |                   |
| Total time service is available                              | 150.00h           | 125.18h           |
| CPU time                                                     | 1.07h             |                   |
| Number of I/O (Disk)                                         | 309000            | 523400            |

<sup>\*</sup> This figure includes 54.00h of overtime.

Utilisation of computer centre by objectives and appropriation accounts for the month of February 1980.

# IBM 370/165 equivalent time in hours

| 1.20.2   | General Services - Administrat | ion - Ispra | 55.16  |
|----------|--------------------------------|-------------|--------|
| 1.20.3   | General Services - Technical - | · Isrra     | 3.29   |
| 1.30.3   | Central Workshop               |             | 4.46   |
| 1.30.4   | L.M.A.                         |             | -      |
| 1.90.0   | ESSOR                          |             | 21.19  |
| 1.92.0   | Support to the Commission      |             | 4.22   |
| 2.10.1   | Reactor Safety                 |             | 208.36 |
| 2.10.2   | Plutonium Fuel and Actinide Re | search      | 0.38   |
| 2.10.3   | Nuclear Materials              |             | 25.56  |
| 2.20.1   | Solar Energy                   |             | 0.02   |
| 2.20.2   | llydrogen                      |             | -      |
| 2.20.4   | Design Studies on Thermonuclea | r Fusion    | 57.68  |
| 2.30.0   | Environment and Resources      |             | 15.80  |
| 2.40.0   | METRE                          |             | 2.05   |
| 2.50.1   | Informatics                    |             | 60.53  |
| 2.50.2   | Training                       |             | -      |
| 2.50.3   | Safeguards                     |             | 13.58  |
|          |                                | mom » r     | *70.00 |
| 1 0 // 0 | Compiess to But and 1 House    | TOTAL       | 472.28 |
| 1.74.0   | Services to External Users     |             | 24.82  |
|          |                                | TOTAL       | 497.10 |

BATCH PROCESSING DISTRIBUTED BY REQUESTED CORE MEMORY SIZE

|              | 100  | 200  | 300  | 400  | 600  | 800  | 1-000 | 1200 | 1400 | >1400 |
|--------------|------|------|------|------|------|------|-------|------|------|-------|
| No. of jobs  | 2262 | 2026 | 1318 | 1476 | 459  | 115  | 34    | 52   | 13   | -     |
| Elapsed time | 68   | 196  | 178  | 309  | 145  | 68   | 16    | 28   | 6    | l –   |
| CPU time     | 2.8  | 25.3 | 28.4 | 63.0 | 41.2 | 26.4 | 6.7   | 13.1 | 1.9  | -     |
| "Equiv" time | 21   | 68   | 58   | 120  | 56   | 32   | 8     | 15   | 3    | -     |
| "Turn" time  | 1.2  | 2.4  | 5.5  | 5.3  | 8.3  | 16.1 | 13.0  | 7.3  | 7.4  | -     |
| I/O (disk)   | 1957 | 5564 | 4065 | 7707 | 2041 | 799  | 181   | 239  | 157  | i –   |
| I/O (tape)   | 1464 | 1098 | 278  | 1158 | √59  | 21   | 17    | 18   | 3    | -     |

# NOTE.

All times are in hours.

"Turn" means turn around.

All I/O transfers are measured in 1000's.

PERCENTAGE OF JOBS FINISHED IN LESS THAN

| TIME       | 15mn | 30mn | 1hr | 2hrs | 4hrs | 8hrs | 1day | 2day | 3day | 6day |
|------------|------|------|-----|------|------|------|------|------|------|------|
| %year 1979 | 25   | 37   | 50  | 66   | 82   | 34   | 99.6 | 99.8 | 100  | 100  |
| %year 1980 | 26   | 39   | 51  | 63   | 75   | 87   | 96   | 99.2 | 100  | 100  |

# HISTOGRAM OF TOTAL EQUIVALENT TIME(HRS)

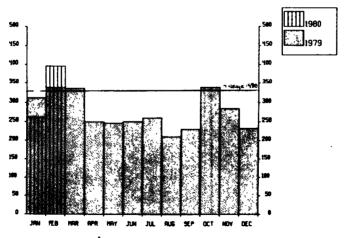

Projected total for 1980 = 3934 hours(using average). Total for 1979 was = 3292 hours.

<sup>&</sup>quot;Equiv" means equivalent.

# REFERENCES TO THE PERSONNEL/FUNCTIONS OF THE COMPUTING CENTRE.

Manager of The Computing Centre J.Pire

Responsible for User Registration Ms. G. Rambs

Operations Sector

Responsible for the Computer Room A.Binda-Rossetti

Substituted in case of abscence by:

Responsible for Peripherals G.Nocera

Systems Group

Responsible for the group
Substituted in case of abscence by:

P.A.Moinil

Responsible for TSO Registration C.Daolio

Room Mele. Informatics Support Sector Responsible for the Sector (f.f.) H.de Wolde 1833 1259 Secretary Mrs. G.Hudry 1873 787 Responsible for User Support H.de Wolde 1883 1259 General Inf./Support Library Mrs. A.Cambon 1871 730

Advisory Service/List of Consultants(See Note 1) 1870 730

A. Inzaghi A. A. Pollicini

H.I. de Wolde

R.Meelhuysen M.Dowell

NOTE 1. The advisory service is available in the same room as the Computing Support Library (room 1870). Exact details of the advisory service times for a specific week can be found at the head of any output listing (for that week).

Any informatics problem may be raised. However, the service is not designed to help users with problems which are their søle responsibility. For example, debugging of the logic of programs and requests for information which can easily be retrieved from available documentation.

If necessary, other competent personnel from the informatics division may be contacted by the consultant but not directly by the users.

The users should only contact the person who is the consultant for that specific day and only during the specified hours.

Outside the specified hours general information may be requested from Mrs. A. Cambon in the Computing Support Library.

# HOW TO OBTAIN COMPUTING CENTRE DOCUMENTATION.

Persons interested in receiving copies of the Computing Centre "green books" or in receiving regularly the "Computing Centre Newsletter" are requested to complete the appropriate part of the following form and send it to:-

Ms. A. Cambon

Support To Computing

Building 36

Tel. 730.

Indicate with a  $(\checkmark)$  which options are required.

| Please add my name to Newsletter mailing list       | ( | ) |
|-----------------------------------------------------|---|---|
| Please send me copies of the following green books: |   |   |
| JRC-TSO Primer                                      | ( | ) |
| GRAPHIT                                             | ( | ) |
| Towards a New Programming Style                     | ( | ) |
| LIBRARIAN                                           | ( | ) |

| NAME              | • • • • • • • • • • • • • • • • • • • • | • • • • • • • • • • •                   | • • • • • •   |
|-------------------|-----------------------------------------|-----------------------------------------|---------------|
| ADDRESS           | •••••                                   | • • • • • • • • • • • • •               | • • • • • • • |
|                   |                                         | • • • • • • • • • • • •                 |               |
| • • • • • • • • • | • • • • • • • • • • • • •               | • • • • • • • • • • • • • • • • • • • • | • • • • • • • |
| ner edución       |                                         |                                         |               |

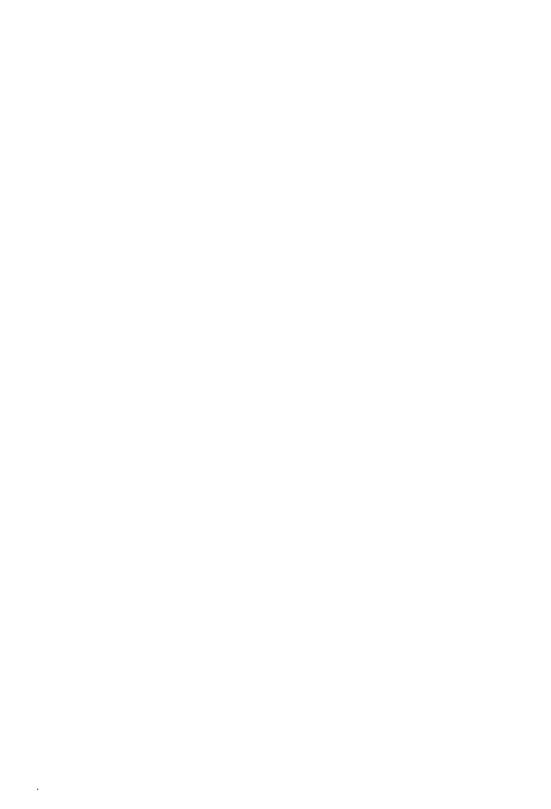